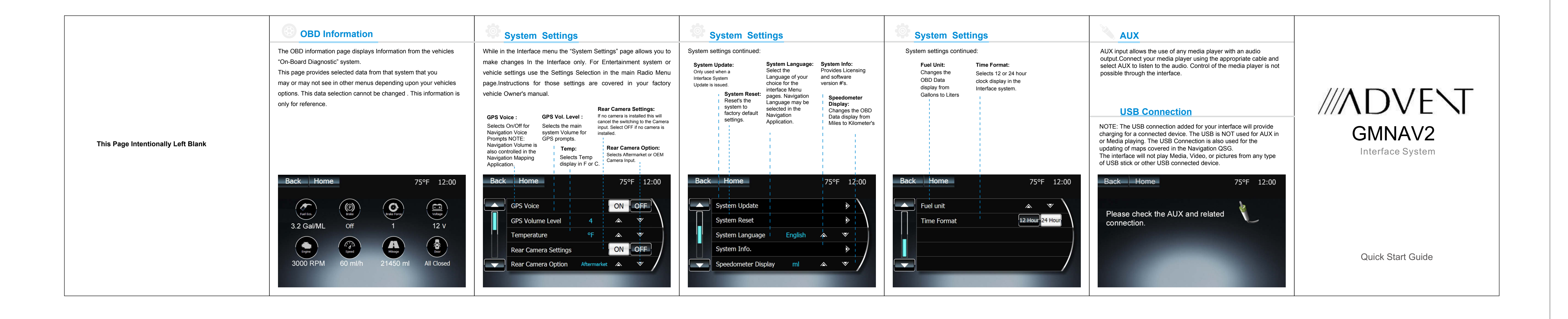

## **Advent Next Generation Integrated Navigation System.**

**For your safety, please do not operate the system while driving.**

This Quick Start Guide describes the features, uses, settings etc. of the Navigation System, see the vehicle owners manual for the car audio system. A complete Navigation manual can be downloaded at www.adventproducts.com.

Due to continuous improvement, design and specifications may change without notice.

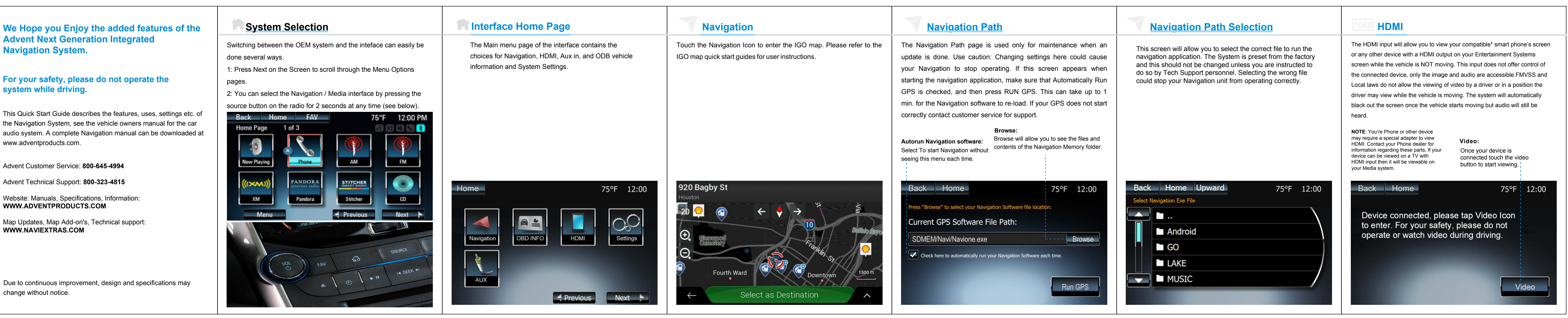

Advent Customer Service: **800-645-4994** Advent Technical Support: **800-323-4815**

Website: Manuals, Specifications, Information: **WWW.ADVENTPRODUCTS.COM**

Map Updates, Map Add-on's, Technical support: **WWW.NAVIEXTRAS.COM**